## **Individual User Accounts and Permissions**

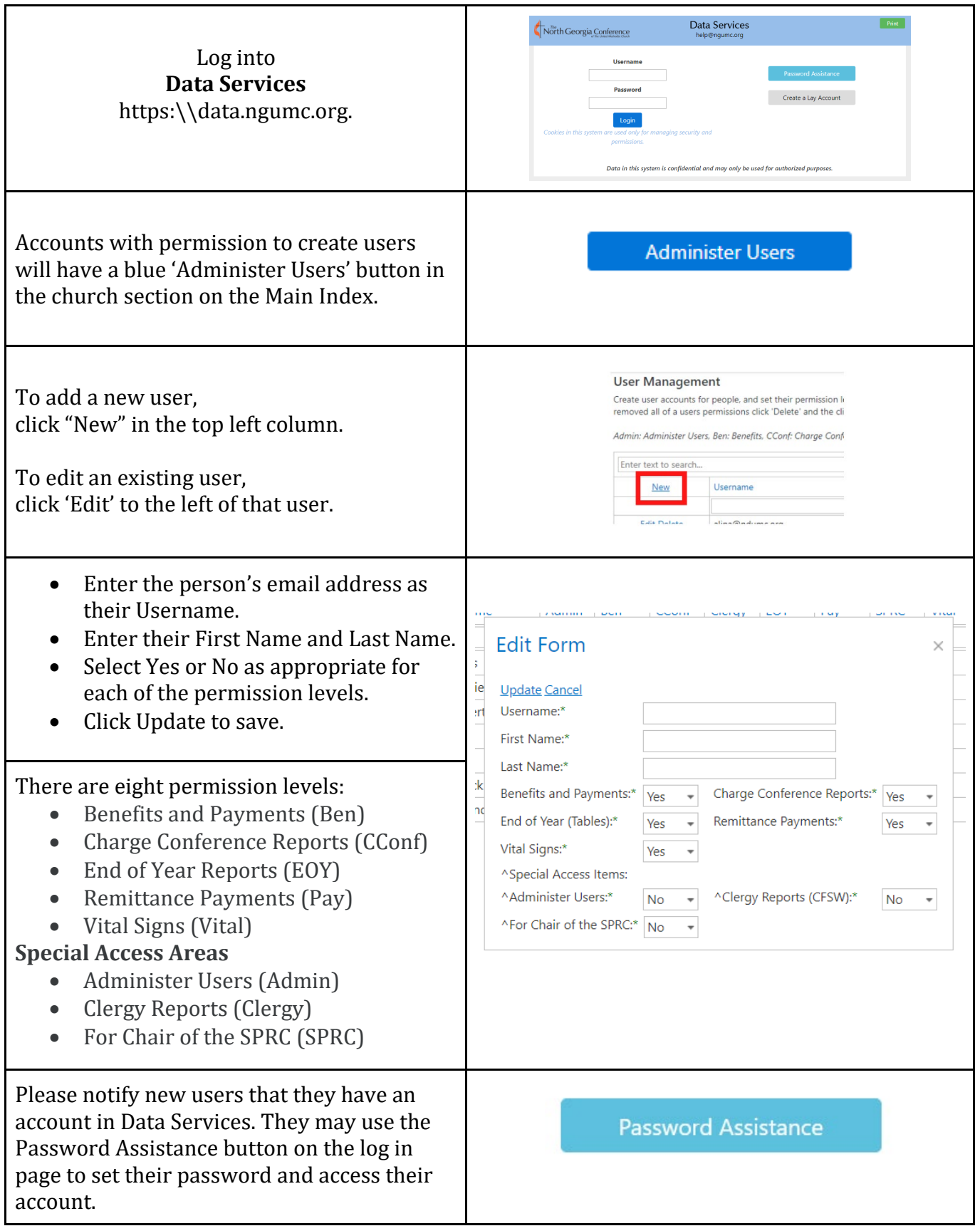